**Guía Pedagógica N° 1** 

#### **Escuela EPET N° 1 de Caucete**

**Docente:** Franco Manuel Castro

**Curso:** 4to 3ra

**Turno:** Mañana

**Área:** Informática

**Tema:** Sistema Operativo

#### **Material de estudio**

¿Qué es un Sistema Operativo?

El Sistema Operativo (SO) es el programa o [software](https://www.masadelante.com/faq-software-hardware.htm) básico de un ordenador. Es una plataforma que facilita la interacción entre el usuario y los demás programas del ordenador y los dispositivos de [hardware.](https://www.masadelante.com/faq-software-hardware/#hardware) Las funciones básicas del Sistema Operativo son administrar los recursos del ordenador, coordinar el hardware y organizar los archivos y directorios de su sistema. Los Sistemas Operativos más utilizados son Windows, Linux y Mac. Tanto Windows como Mac vienen con un [navegador](https://www.masadelante.com/que-es-un-navegador.htm) integrado, Windows el navegador Internet Explorer y Mac Safari.

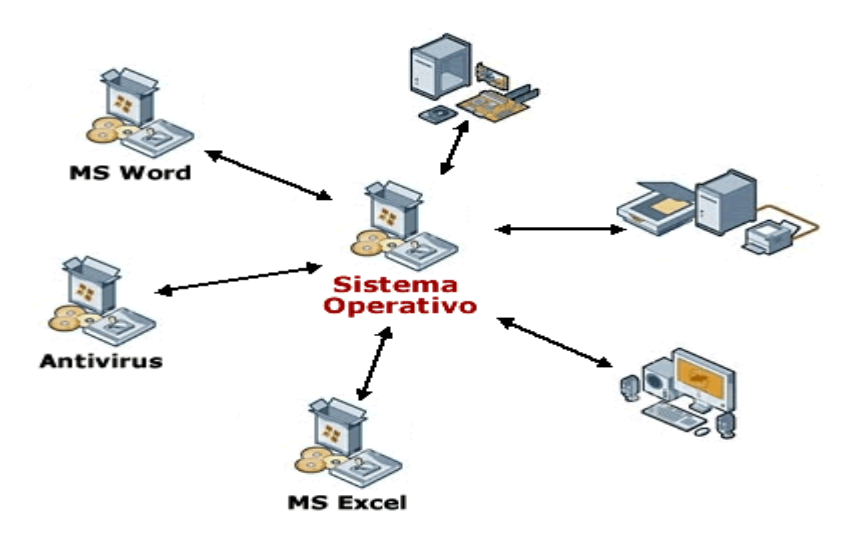

## **Definición de Sistema Operativo**

El **sistema operativo** es el programa (o [software\)](https://www.masadelante.com/faq-software-hardware.htm) más importante de un ordenador. Para que funcionen los otros programas, cada ordenador de uso general debe tener un sistema operativo. Los sistemas operativos realizan tareas básicas, tales como reconocimiento de la conexión del teclado, enviar la información a la pantalla, no perder de vista archivos y directorios en el disco, y controlar los dispositivos periféricos tales como impresoras, escáner, etc.

En sistemas grandes, el sistema operativo tiene incluso mayor responsabilidad y poder, es como un policía de tráfico, se asegura de que los programas y usuarios que están funcionando al mismo tiempo no interfieran entre ellos. El sistema operativo también es responsable de la seguridad, asegurándose de que los usuarios no autorizados no tengan acceso al sistema.

# **Clasificación de los Sistemas Operativos**

Los sistemas operativos pueden ser clasificados de la siguiente forma:

- **Multiusuario**: Permite que dos o más usuarios utilicen sus programas al mismo tiempo. Algunos sistemas operativos permiten a centenares o millares de usuarios al mismo tiempo.
- **Multiprocesador**: soporta el abrir un mismo programa en más de una [CPU.](https://www.masadelante.com/faq-componentes-de-un-ordenador.htm)
- **Multitarea**: Permite que varios programas se ejecuten al mismo tiempo.
- **Multitramo**: Permite que diversas partes de un solo programa funcionen al mismo tiempo.
- **Tiempo Real**: Responde a las entradas inmediatamente. Los sistemas operativos como DOS y UNIX, no funcionan en tiempo real.

## **Cómo funciona un Sistema Operativo**

Los sistemas operativos proporcionan una plataforma de software encima de la cual otros programas, llamados aplicaciones, puedan funcionar. Las aplicaciones se programan para que funcionen encima de un sistema operativo particular, por tanto, la elección del sistema operativo determina en gran medida las aplicaciones que puedes utilizar.

# **Los sistemas operativos más utilizados en los PC son DOS, OS/2, y Windows, pero hay otros que también se utilizan, como por ejemplo Linux.**

Cómo se utiliza un Sistema Operativo

Un usuario normalmente interactúa con el sistema operativo a través de un sistema de comandos, por ejemplo, el sistema operativo DOS contiene comandos como *copiar* y *pegar* para copiar y pegar archivos respectivamente. Los comandos son aceptados y ejecutados por una parte del sistema operativo llamada procesador de comandos o intérprete de la línea de comandos. Las interfaces gráficas permiten que utilices los comandos señalando y pinchando en objetos que aparecen en la pantalla.  $\frac{1}{2}$ 

# **Ejemplos de Sistema Operativo**

A continuación detallamos algunos ejemplos de sistemas operativos:

Familia Windows

- Windows 95
- Windows 98
- Windows ME
- Windows NT
- Windows 2000
- Windows 2000 server
- Windows XP
- Windows Server 2003
- Windows CE
- Windows XP 64 bits
- Windows Vista (Longhorn)
- Windows 7
- Windows 8
- Windows 8.1
- Windows 10

Familia Macintosh

- Mac OS 7
- Mac OS 8
- Mac OS 9
- Mac OS X

Familia UNIX

- AIX
- AMIX
- GNU/Linux
- GNU / Hurd
- HP-UX
- Irix
- Minix
- System V
- Solaris
- UnixWare.

# **Actividad:**

- 1) \_ Defina sistema operativo.
- 2) \_ Clasifique los sistemas operativos.
- 3) \_ Explique cómo funciona el sistema operativo.
- 4)\_ Nombre algunos ejemplos de sistemas operativos.